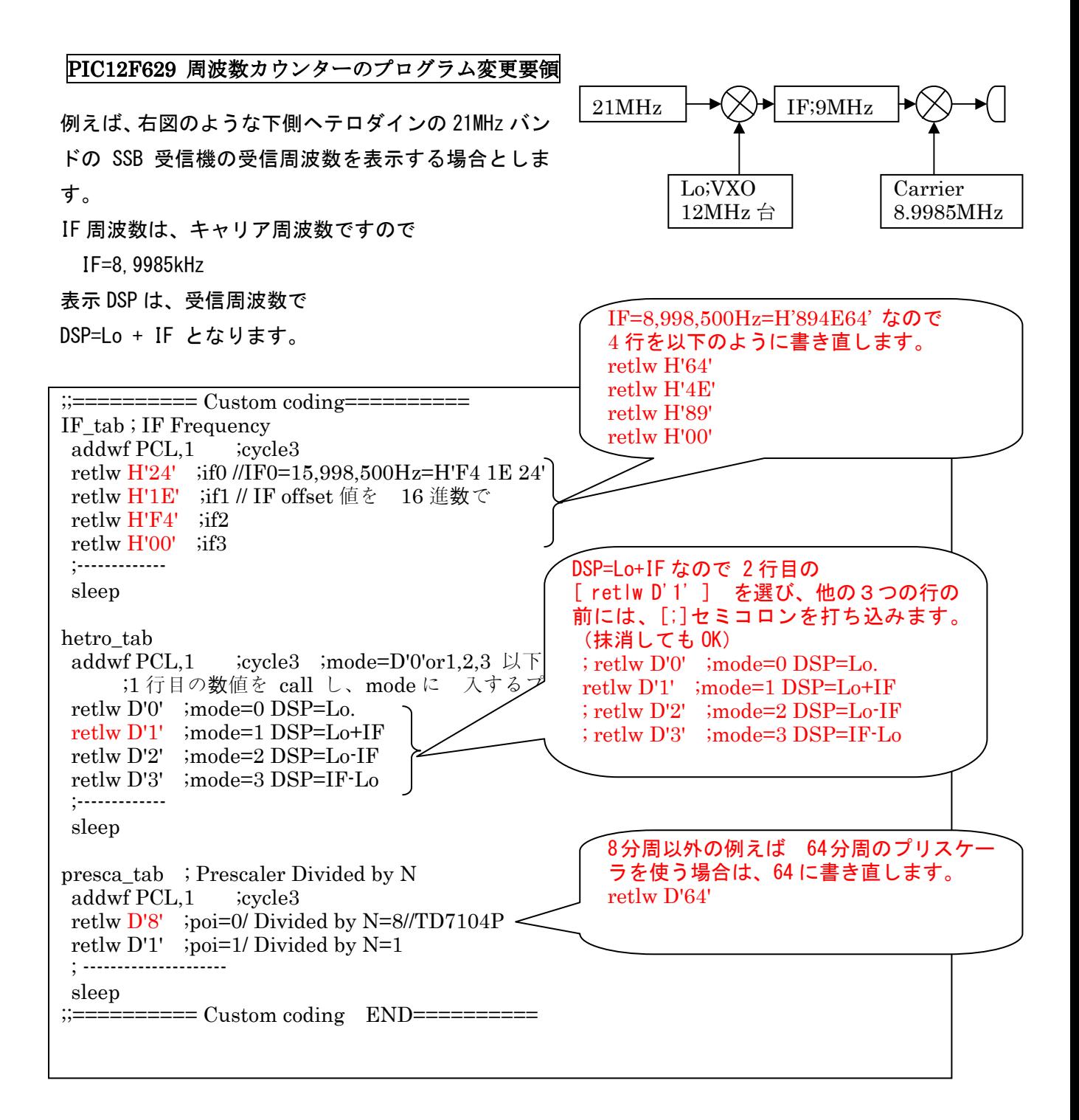

以上を 書き換えた後 MPLAB で

 $File \rightarrow Save$ 

Project →Built All で Hex ファイルが生成されます。